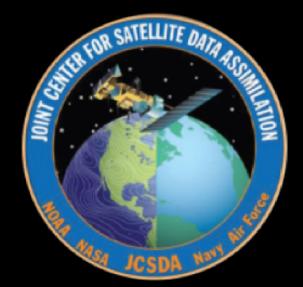

# **Interface for Observation Data Access Status Update**

## **23 January 2020**

UFO/JEDI requires access to observation data

**Separation of concerns:** isolate science from data storage

Three levels:

- Long term storage (historic database, R2D2)
- Files on disk (one DA cycle)
- In memory handling of observations

Two environments:

- Plotting, analyzing, verifying on workstation
- DA and other HPC applications (MPI, threads, GPUs…)

# Typical Observation Data Flow

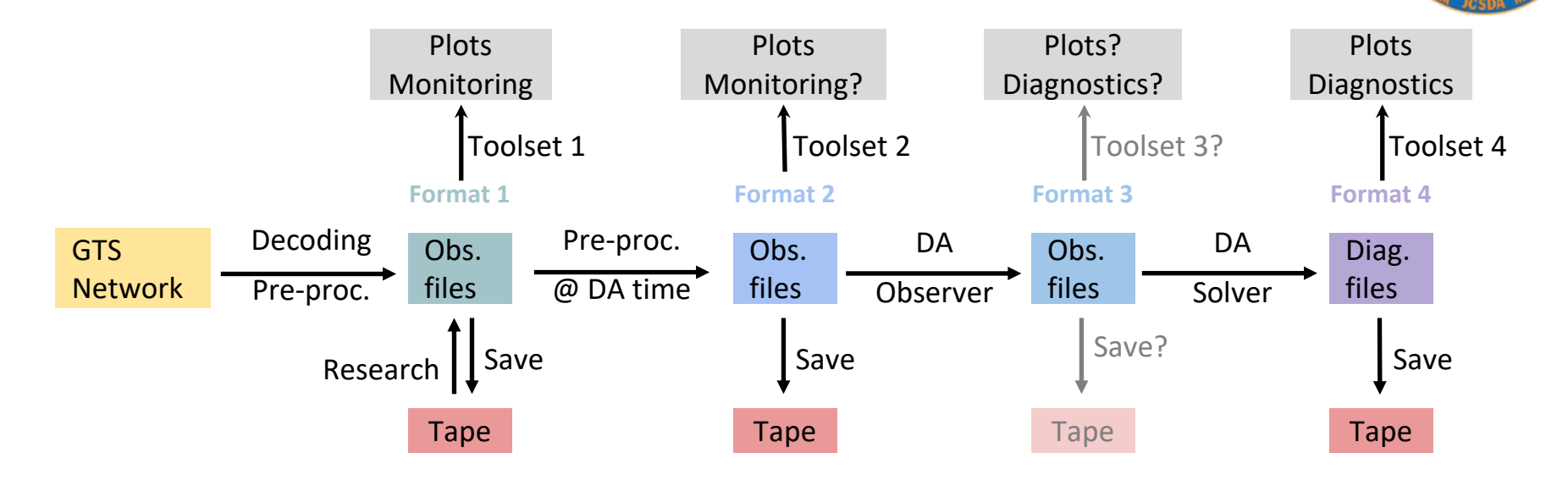

This is not sustainable:

- maintenance and evolution are impossible
- does not fit possible evolution of DA methods (continuous assimilation)

## Observation Data Flow with IODA

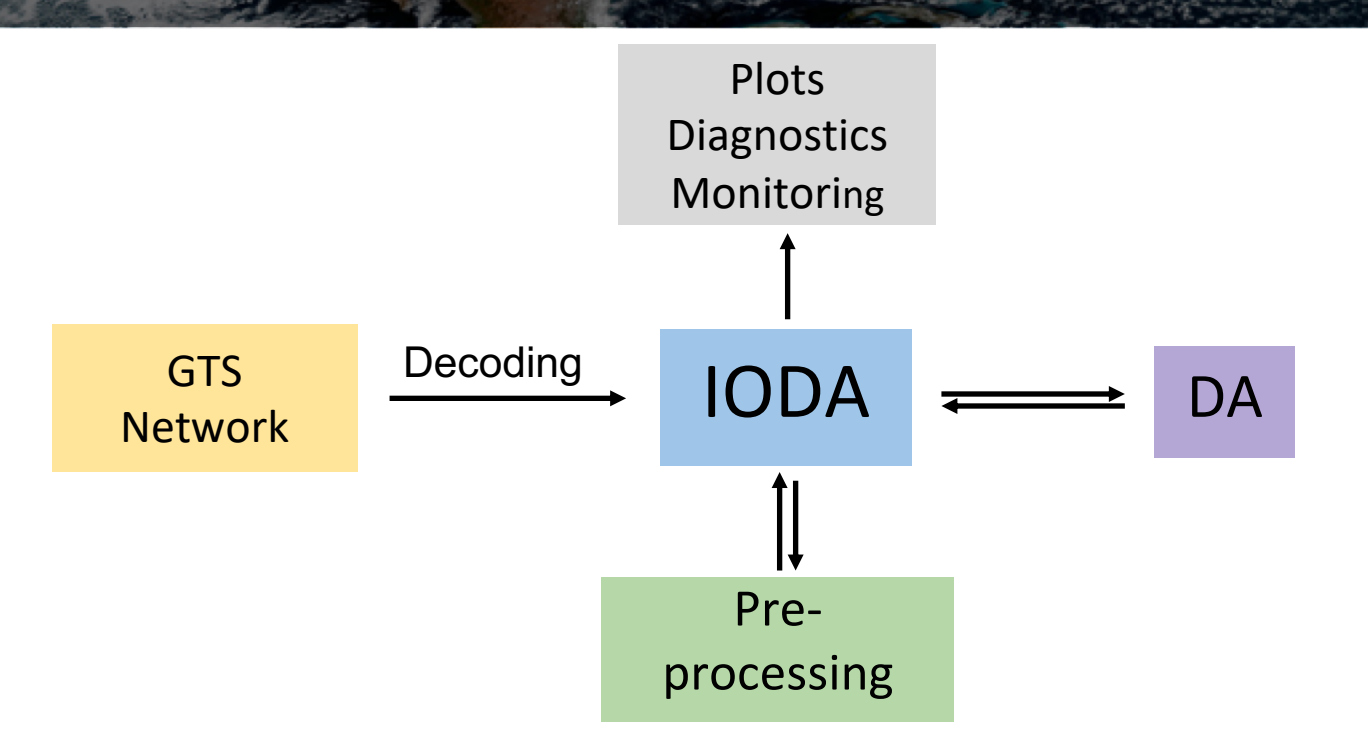

One observation data handling interface across the whole NWP chain

JEDI/IODA Y. Trémolet, JCSDA

#### Access to Observations

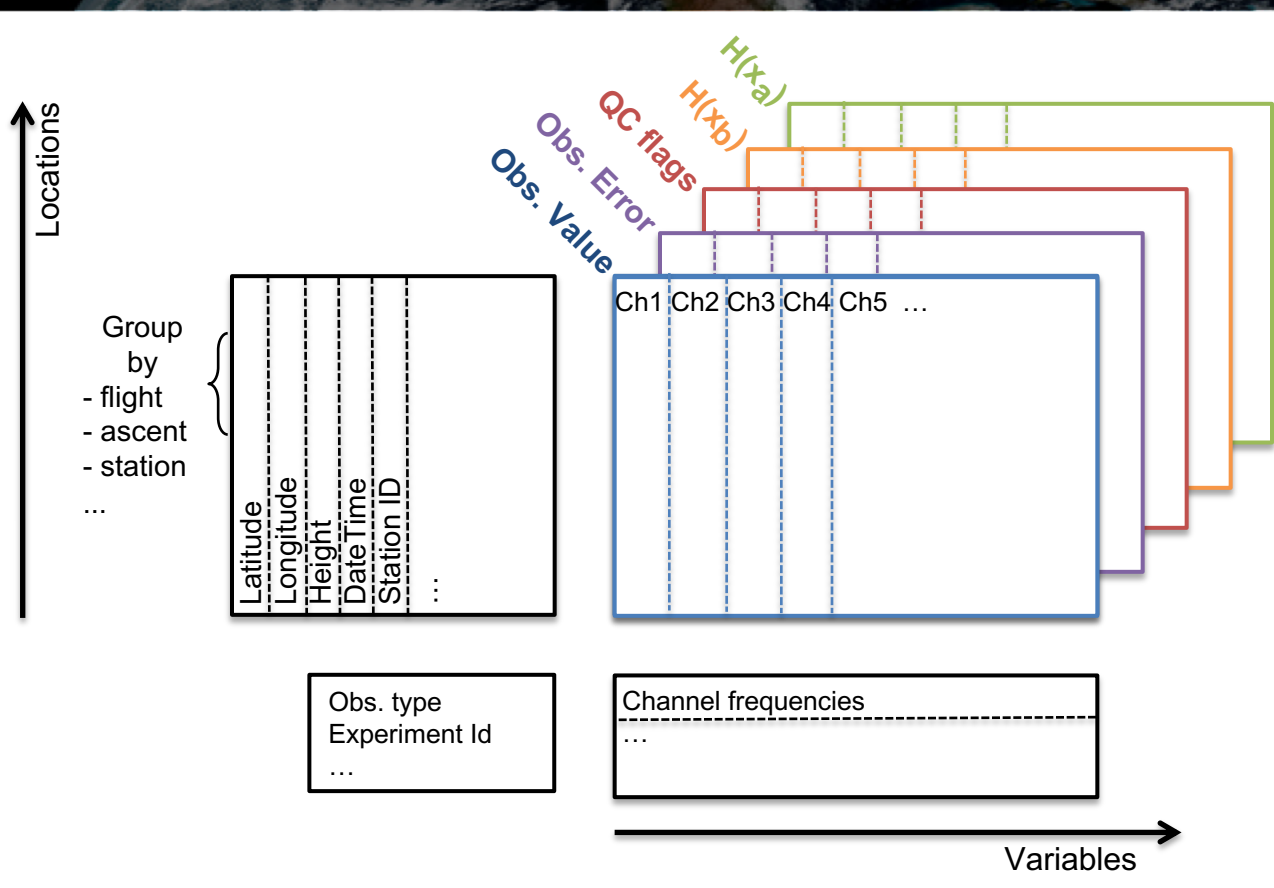

Uniform view and interface for observation data access

Interface for Observation Data Access based on this abstract view

Abstract representation, not necessarily actual storage structure

# Interface for Observation Data Access

The IODA API is used to access data:

```
std::vector<double> lats;
obspace.get_db("MetaData", "latitude", lats);
```

```
std::vector<float> viewing angle;
obspace.get db("MetaData", "sensor view angle", viewing angle);
```

```
nlocs = obsspace qet nlocs(obsdb)
allocate(obsValue(nlocs))
call obsspace get db(obsdb, "ObsValue", "bending angle", obsValue)
allocate(obselev(nlocs))
call obsspace get db(obsdb, "MetaData", "station elevation", obselev)
                                                                  Fortran
```
The API is independent of the file format or internal structure All applications (including plotting and diagnostics) should be based on this API

**C++**

## **Observation Data Handling**

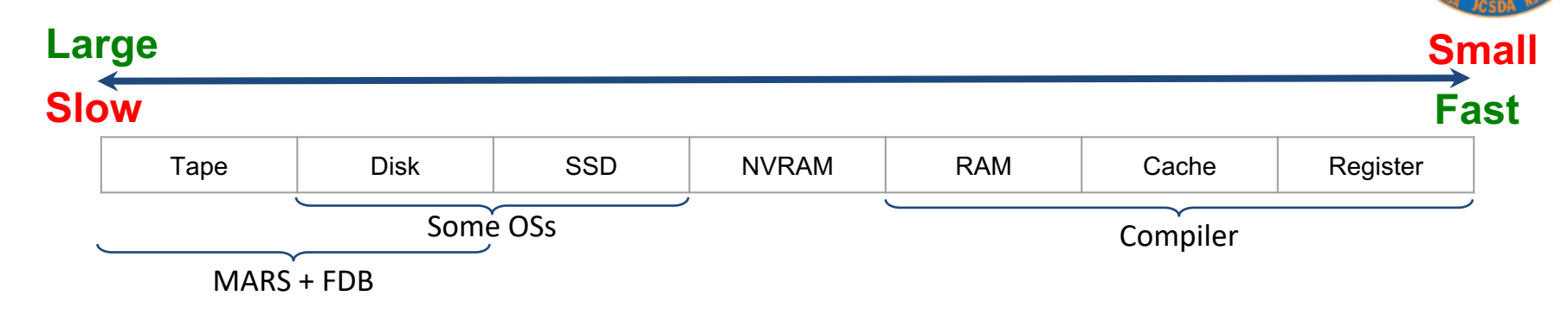

Ideally, we want uniform and easy access to observation data

Can we hide the complexity of the memory hierarchy from scientists (separation of concerns)?

Files could become irrelevant in the future

### Interface for Observation Data Access

One in-memory data structure has been implemented

- Two I/O prototypes have been tested: NetCDF4 and ODB
- Set of observations available and accessible from all platforms for testing

IODA will be a success if users don't need to know what the file format is.